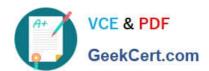

## C\_TFIN22\_67<sup>Q&As</sup>

SAP Certified Application Associate - Management Accounting with SAP ERP 6.0 EhP7

### Pass SAP C\_TFIN22\_67 Exam with 100% Guarantee

Free Download Real Questions & Answers **PDF** and **VCE** file from:

https://www.geekcert.com/c\_tfin22\_67.html

100% Passing Guarantee 100% Money Back Assurance

Following Questions and Answers are all new published by SAP Official Exam Center

- Instant Download After Purchase
- 100% Money Back Guarantee
- 365 Days Free Update
- 800,000+ Satisfied Customers

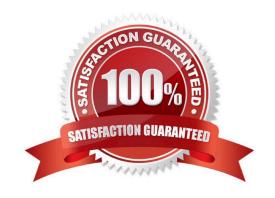

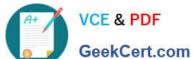

| QUESTION 1                                                                                       |
|--------------------------------------------------------------------------------------------------|
| What is the correct sequence of the critical tasks in a New General Ledger Accounting migration? |
| A. 1. Close previous fiscal year using classic G/L                                               |
| 2.                                                                                               |
| Switch off classic G/L                                                                           |
| 3.                                                                                               |
| Perform new G/L migration and turn on new G/L                                                    |
| B. 1. Close previous fiscal year using classic G/L                                               |
| 2.                                                                                               |
| Perform new G/L migration and turn on new G/L                                                    |
| 3.                                                                                               |
| Switch off classic G/L                                                                           |
| C. 1. Switch off classic G/L                                                                     |
| 2.                                                                                               |
| Perform new G/L migration and turn on new G/L                                                    |
| 3.                                                                                               |
| Close previous fiscal year using classic G/L                                                     |
| D. 1. Perform new G/L migration and turn on new G/L                                              |
| 2.                                                                                               |
| Close previous fiscal year using classic G/L                                                     |
| 3.                                                                                               |
| Switch off classic G/L                                                                           |
| Correct Answer: B                                                                                |
|                                                                                                  |

#### **QUESTION 2**

Which of the following statements is not correct with reference to revaluation?

A. We can increase or decrease planning data on a percentage basis.

B. We can revaluate assessment cost center, imputed cost elements and cost elements used in indirect activity

# VCE & PDF GeekCert.com

#### https://www.geekcert.com/c\_tfin22\_67.html 2024 Latest geekcert C\_TFIN22\_67 PDF and VCE dumps Download

GeekCert com

allocation.

- C. We can revaluate all cost elements used in the primary cost element and revenue planning.
- D. We can revaluate cost and amounts.

Correct Answer: B

#### **QUESTION 3**

What does the planner profile in cost center accounting determine?

- A. The available planning layouts.
- B. The required planning sequence.
- C. The available planning level.
- D. The available planning methods (for example, top-down, forecast).

Correct Answer: A

#### **QUESTION 4**

What is the purpose of material ledger?

- A. The requirement of track the inventories values in more than one currency in SAP ERP.
- B. Multilevel price determination can calculate the variances that flowed to the higher levels of production process.
- C. Material ledger can be used to revaluate products or raw materials based on actual prices during the period-end closing.
- D. All the above.

Correct Answer: D

#### **QUESTION 5**

Which planning transactions create secondary costs on the receivers? (Choose two.)

- A. Plan assessment
- B. Plan distribution
- C. Activity input planning
- D. Transfer of personnel cost from HR
- E. Transfer of depreciations from Asset Accounting

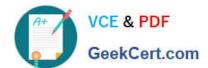

#### https://www.geekcert.com/c\_tfin22\_67.html 2024 Latest geekcert C\_TFIN22\_67 PDF and VCE dumps Download

Correct Answer: AC

Latest C TFIN22 67 Dumps C TFIN22 67 Study Guide C TFIN22 67 Braindumps